# **Frisco Library Activities at Home**

# Make a To Do List App Using Javascript

No coding experience required! Get started learning the fundamentals of coding common to all coding languages by creating a simple To Do List app using the free online tool CodeSandbox. This is great as an individual activity or as a family activity you can do with your kids (ages 12 and up).

## What you will need:

- Laptop/Desktop (Windows, Mac, Chromebook)
- Internet connection

#### Getting Set Up:

- 1. Click **Create Sandbox** on the top right of thi[s website.](https://codesandbox.io/)
- 2. Click **React by CodeSandbox** under official templates.
- 3. Copy and paste this into the "App.js" file (This is just some starter code)

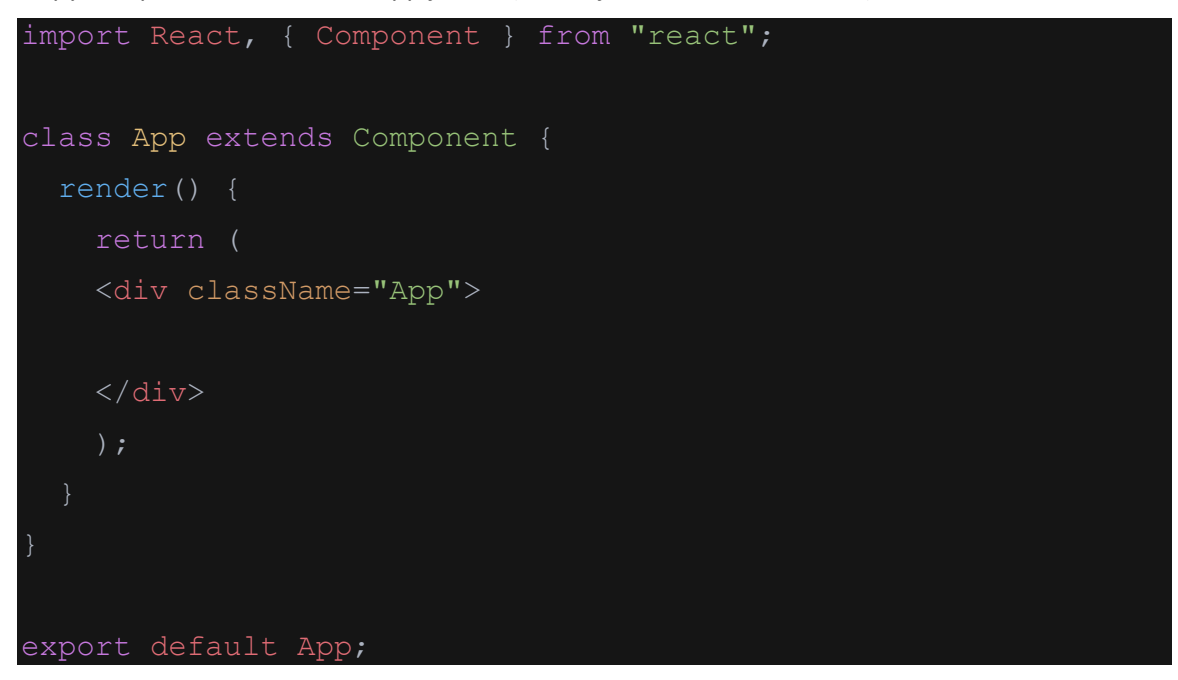

### Create Your First App:

**To Do List App**: In this project you will create an app that allows you to create a list which you can use to keep track of a list of items. You will be using the language ReactJS which allows you to make single-page applications. Everything in this video will be coded in the "App.js" file.

Tutorial - [Video](https://youtu.be/e_ZibOe77yo?t=161) [YouTube] From Tiff in Tech | Make sure to start the video at 2:41